# Consumer Grade Router **Testing**

SWE 4040Project Team: Alex Ross, Will deGrasse, Jeff Wo

Acting Customer: Gary Masson

#### Roles

#### **Developers**

Alex Ross: Project Manager, Python Developer Jeff Wo: Database Manager Will de Grasse: Server Manager

Gary Masson: Acting Customer

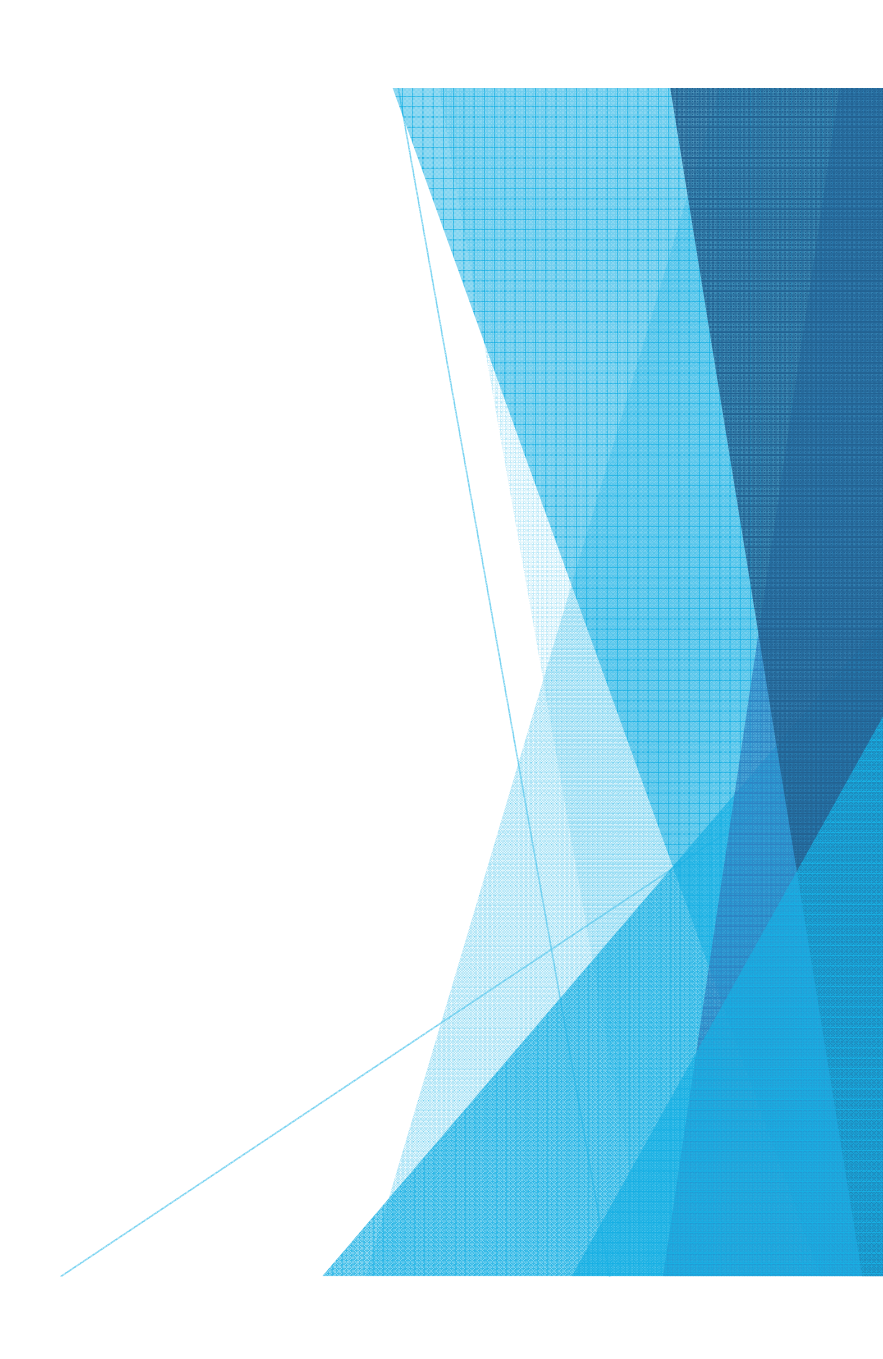

#### Purpose

- $\blacktriangleright$ Original idea Summer 2014
- $\blacktriangleright$ Developed to offer convenient means of generating traffic load
- $\blacktriangleright$ Easy platform to share results
- $\blacktriangleright$ Testing standards and updates
- $\blacktriangleright$ Low impact, low cost
- $\blacktriangleright$ BSD Licensing

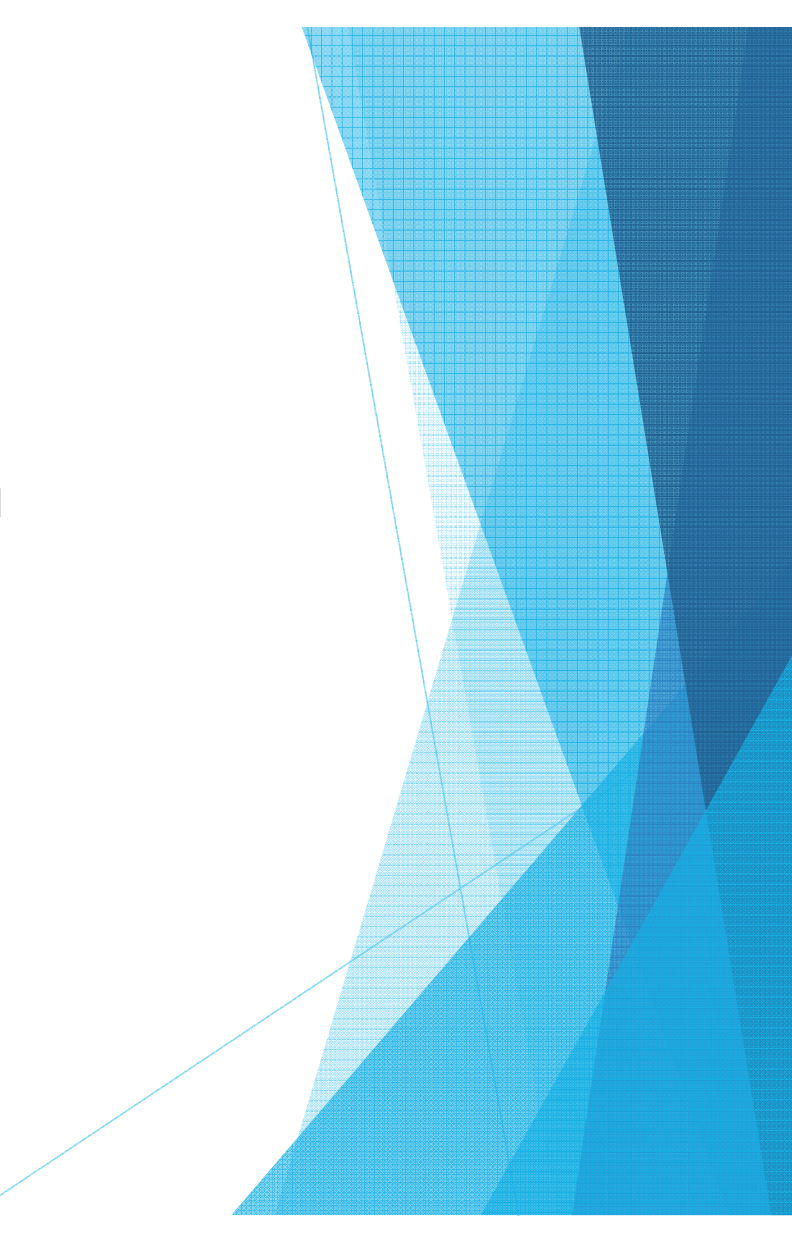

#### Goals

- $\blacktriangleright$  Generates HSI payloads to simulate protocols using iperf and netcat
	- Peer to peer, torrents, TCP, UDP
- $\blacktriangleright$ Runs on a single desktop for WAN traffic
- $\blacktriangleright$ Desirable for recreating real life uses
- $\blacktriangleright$ Destructive stress testing capabilities
- $\blacktriangleright$ Logs and stores all data for analysis
- $\blacktriangleright$ Data easily accessible on local network

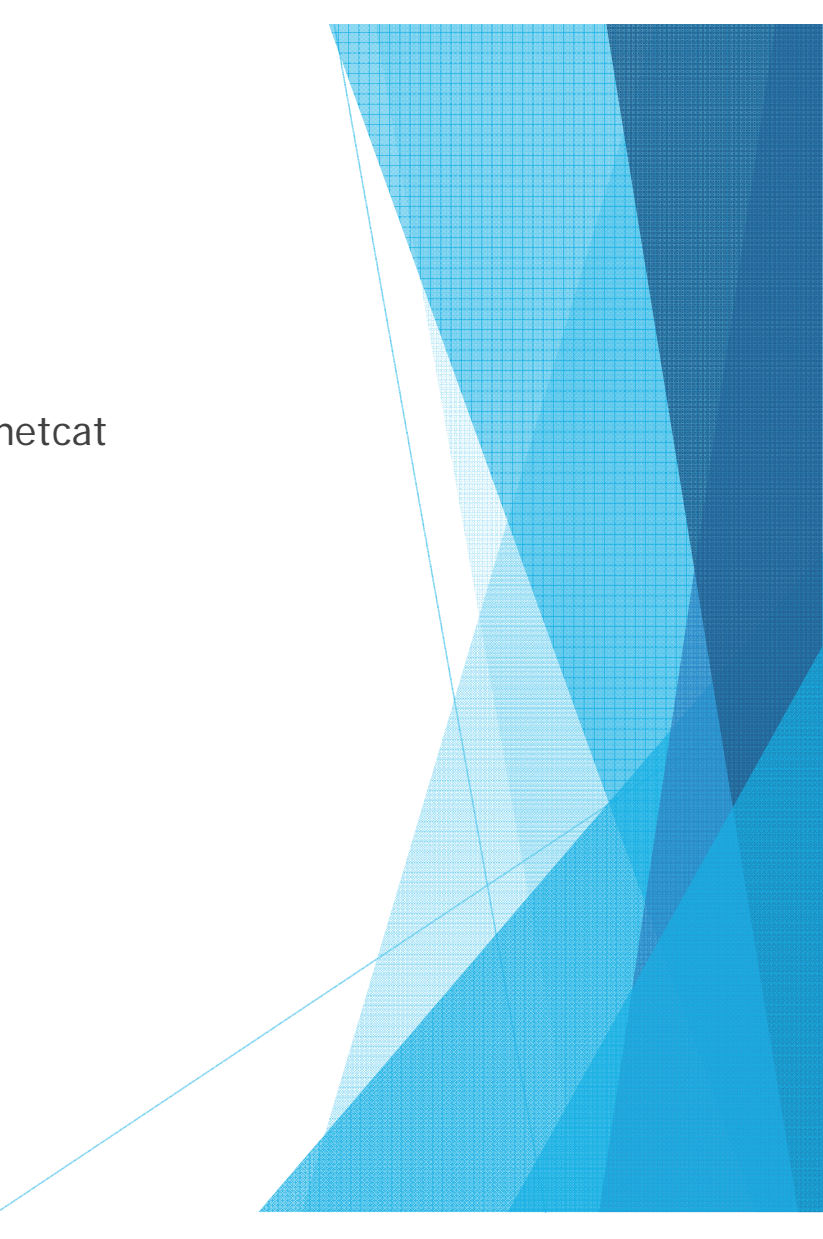

#### Costs

- $\blacktriangleright$ Using existing obsolete equipment running \*buntu the cost is free
- $\blacktriangleright$ A dedicated router with internet connection
- $\blacktriangleright$ Existing server already in place
- $\blacktriangleright$ Otherwise free

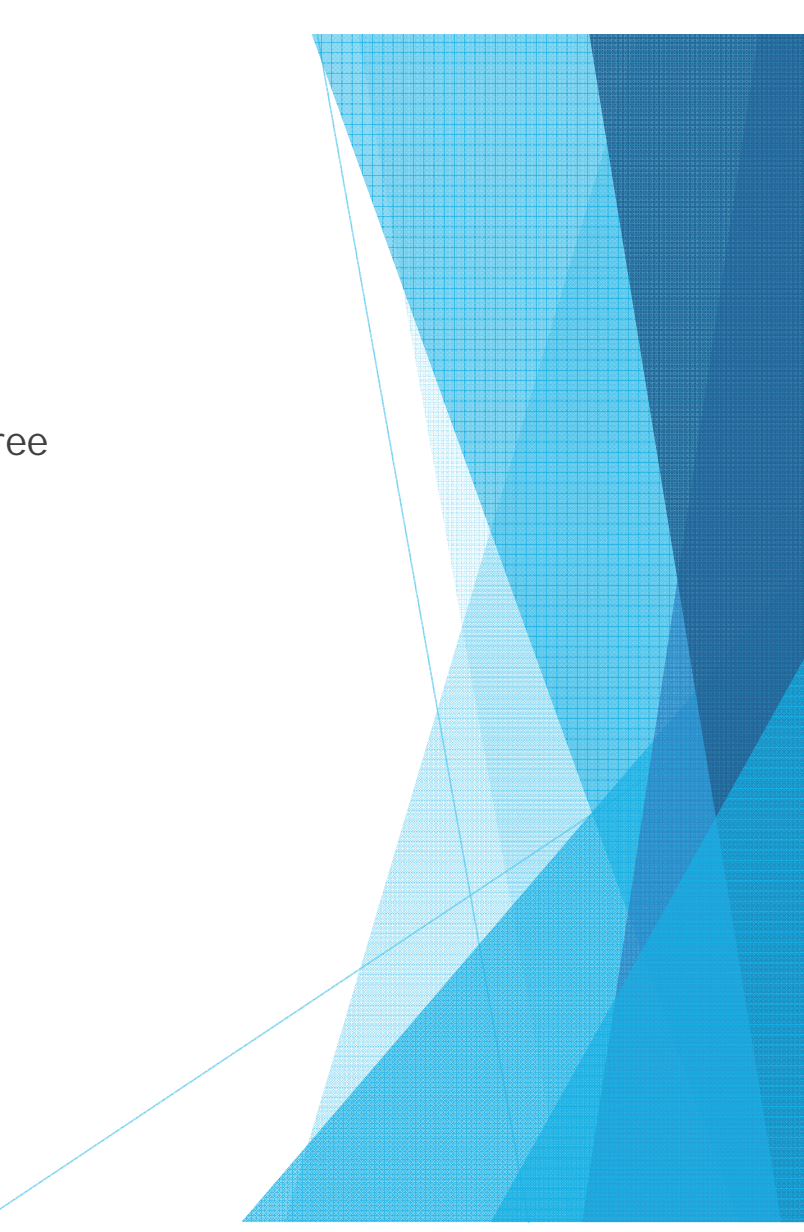

# General Overview

- $\blacktriangleright$  Server acting as an iperf server
- $\blacktriangleright$ Clients join iperf server
- $\blacktriangleright$  Netem implemented to make traffic more realistic
- $\blacktriangleright$  Port forwarding is required for this to function
	- ▶ DMZ is required if multiple users are stressing the server
- Data is sent to server where it is logged and stored

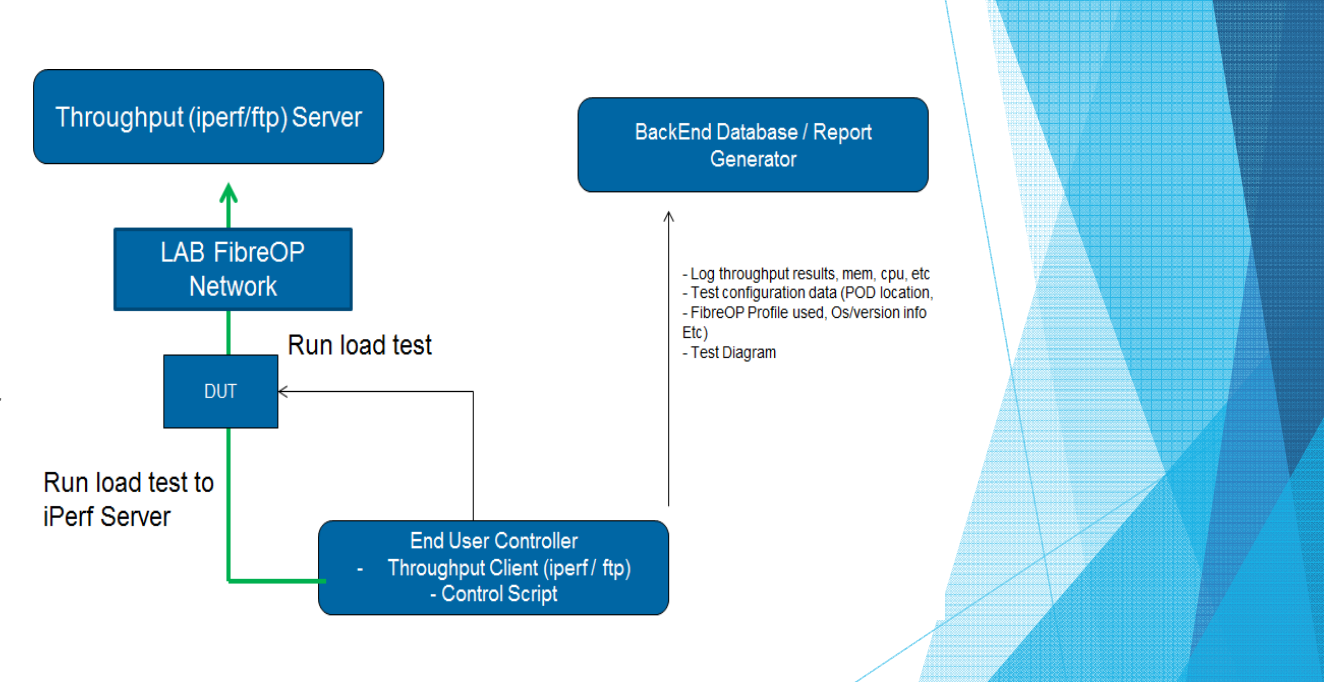

#### The Frontend

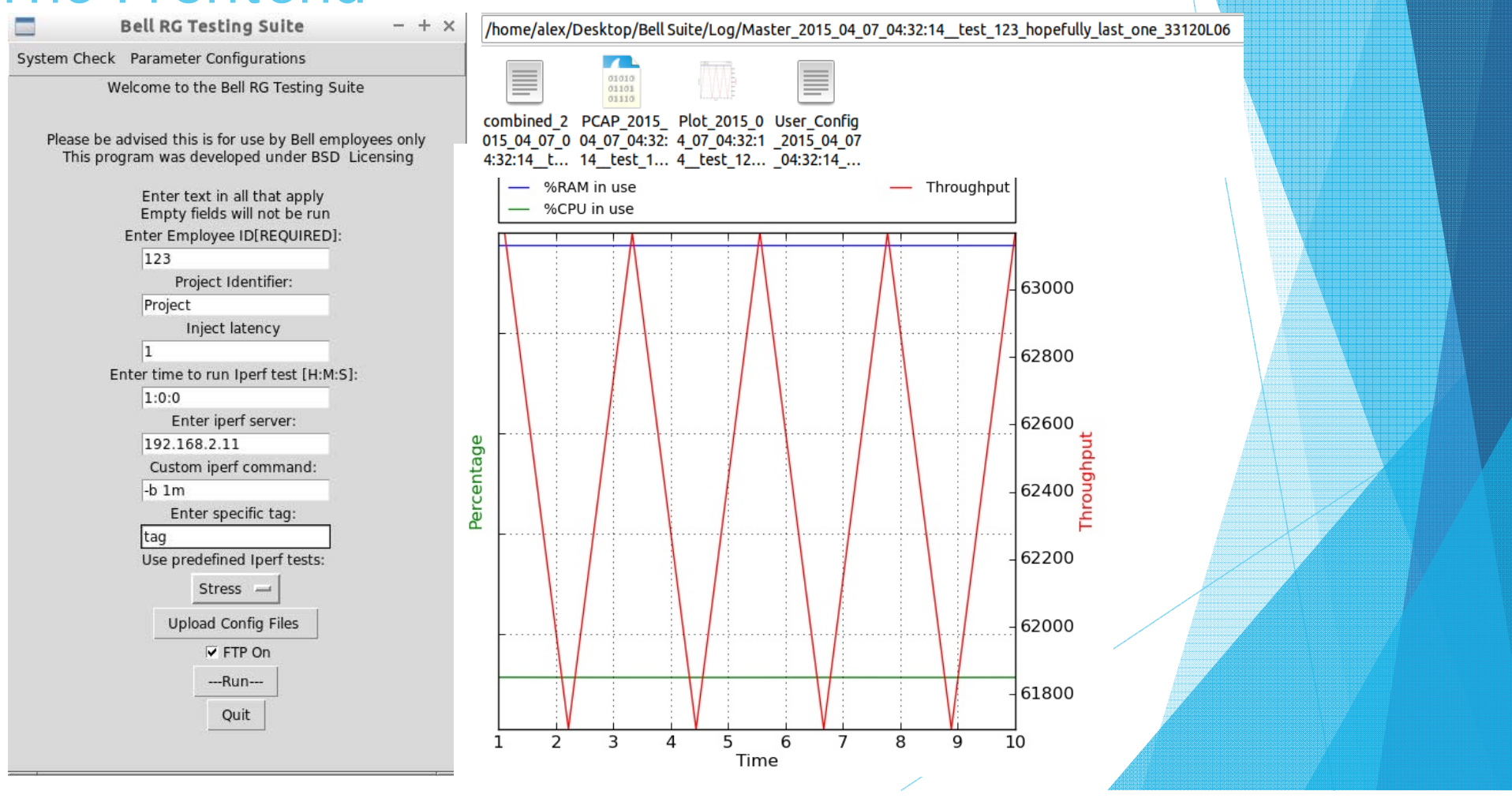

BusyBox v1.00 (2014.04.30-03:29+0000) Built-in shell (msh) Enter 'help' for a list of built-in commands.

# sysinfo sysinfo Number of processes: 77 1:28am up 42 days, 5:12, load average: 1 min:1.12, 5 min:1.08, 15 min:1.07 used total free shared buffers 59768 52896 6872 0 4348 Mem: Swap: O O O Total: 59768 52896 6872 # sysinfo sysinfo Number of processes: 77 1:28am up 42 days, 5:12, load average: 1 min:1.11, 5 min:1.08, 15 min:1.07 total shared buffers used free 6868 59768 52900 Mem: 0 4348 Swap: О O О Total: 59768 52900 6868 # sysinfo sysinfo Number of processes: 77 1:28am up 42 days, 5:12, load average: 1 min:1.11, 5 min:1.08, 15 min:1.07 total used free shared buffers Mem: 59768 52900 6868 O 4348 Swap: О О О Total: 59768 52900 6868 # sysinfo sysinfo Number of processes: 77 1:28am un 42 days 5:12

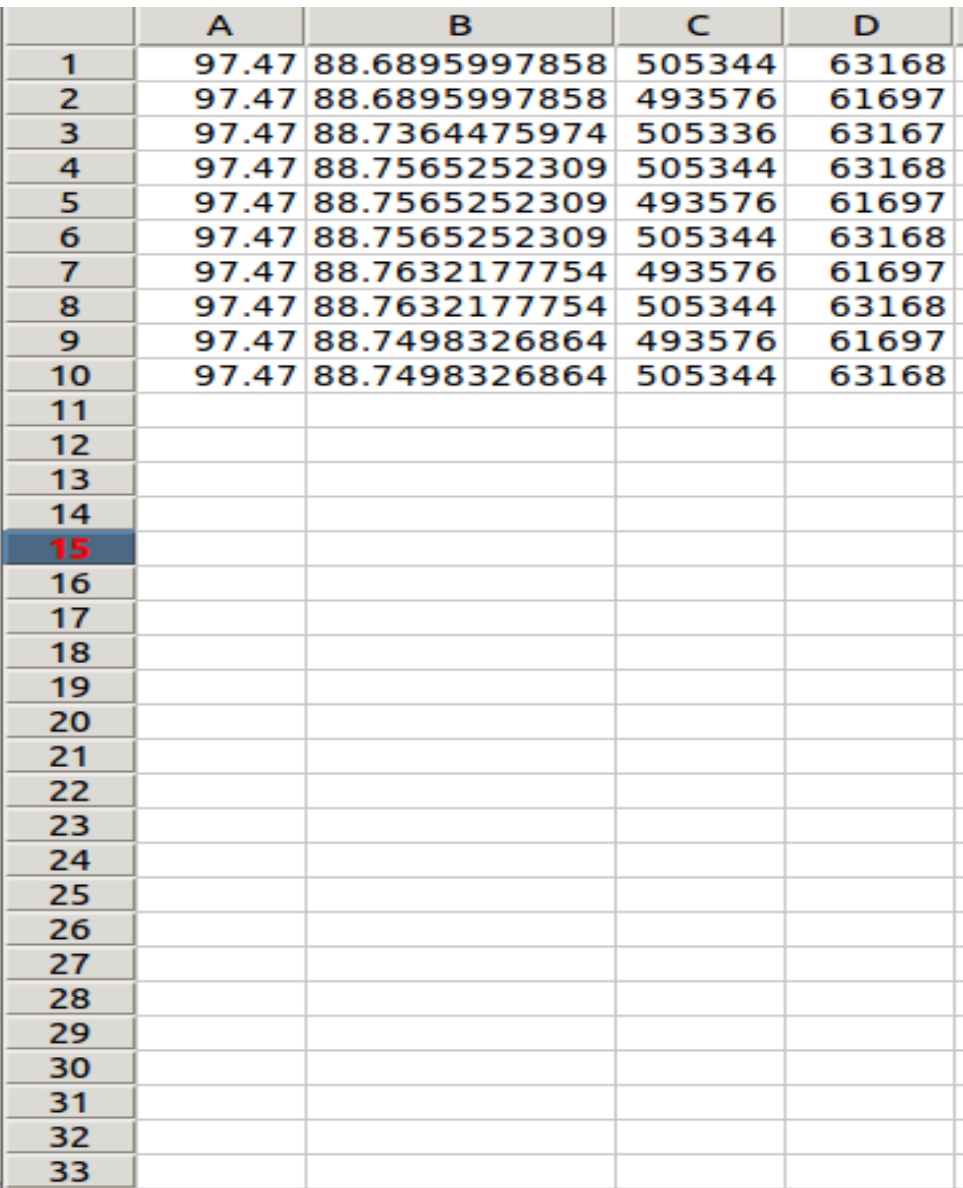

### Importance of Testing

- $\blacktriangleright$ Eliminates potential loss of profits
- $\blacktriangleright$ Stability and efficiency
- $\blacktriangleright$ Existing platforms to test new errors

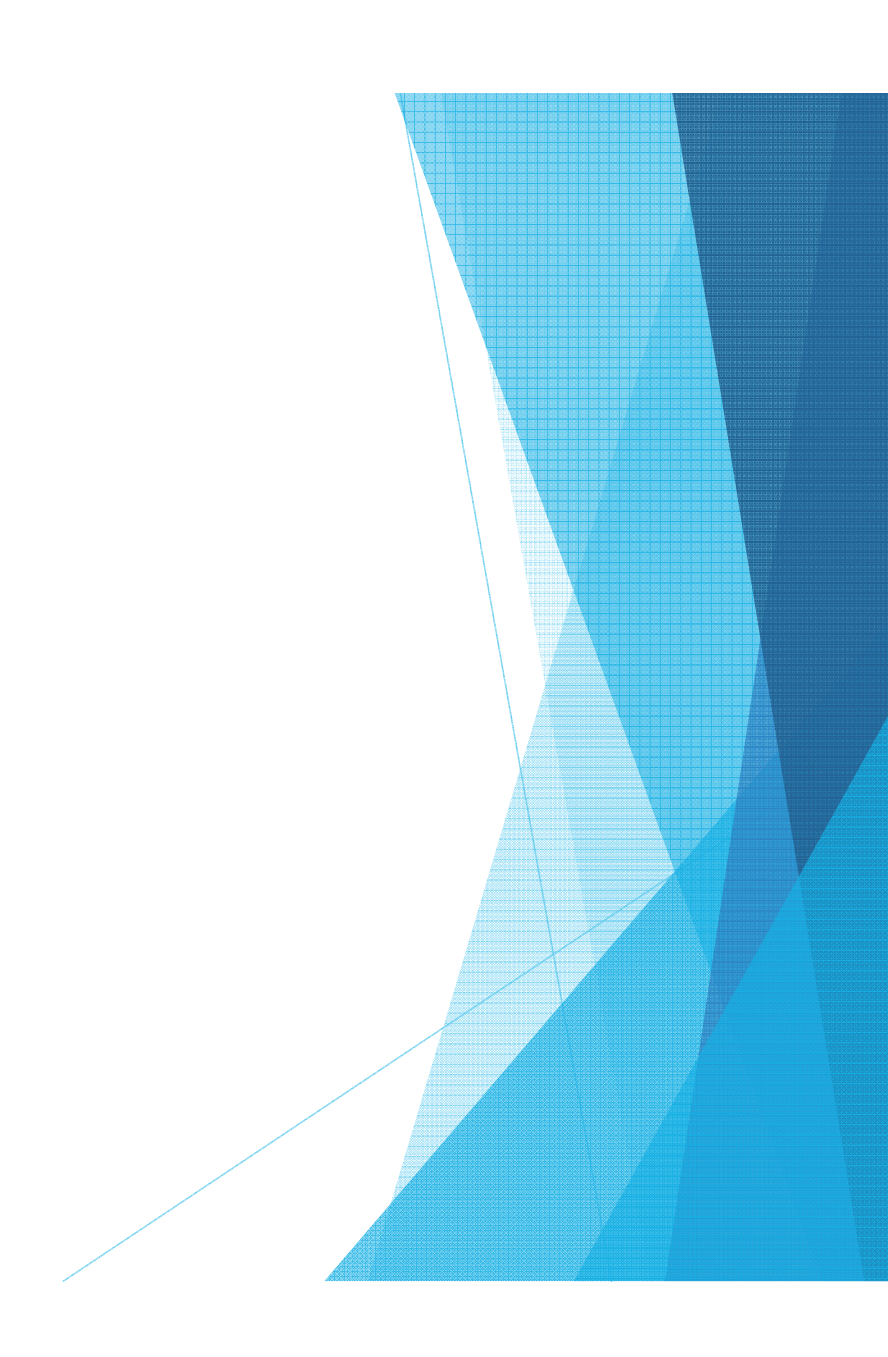

# Database Management

Jeff Wo

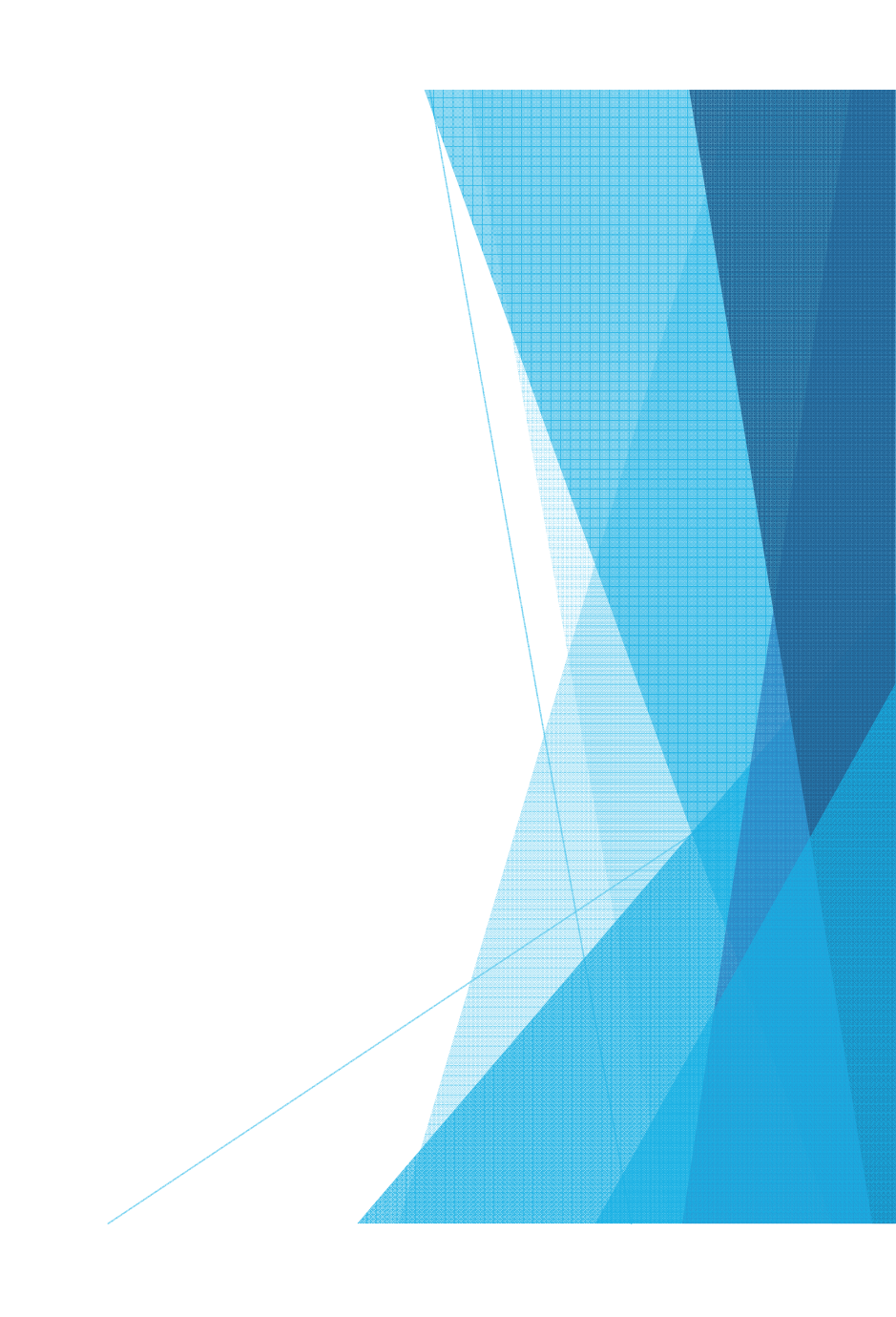

### Database Management

- $\mathbf{b}^{\mathrm{c}}$ Used to store all test records
- $\blacktriangleright$ Inputs and fetches data automatically
- $\blacktriangleright$ Monitor server status and track usage
- $\mathbf{r}$ Indexed and searchable

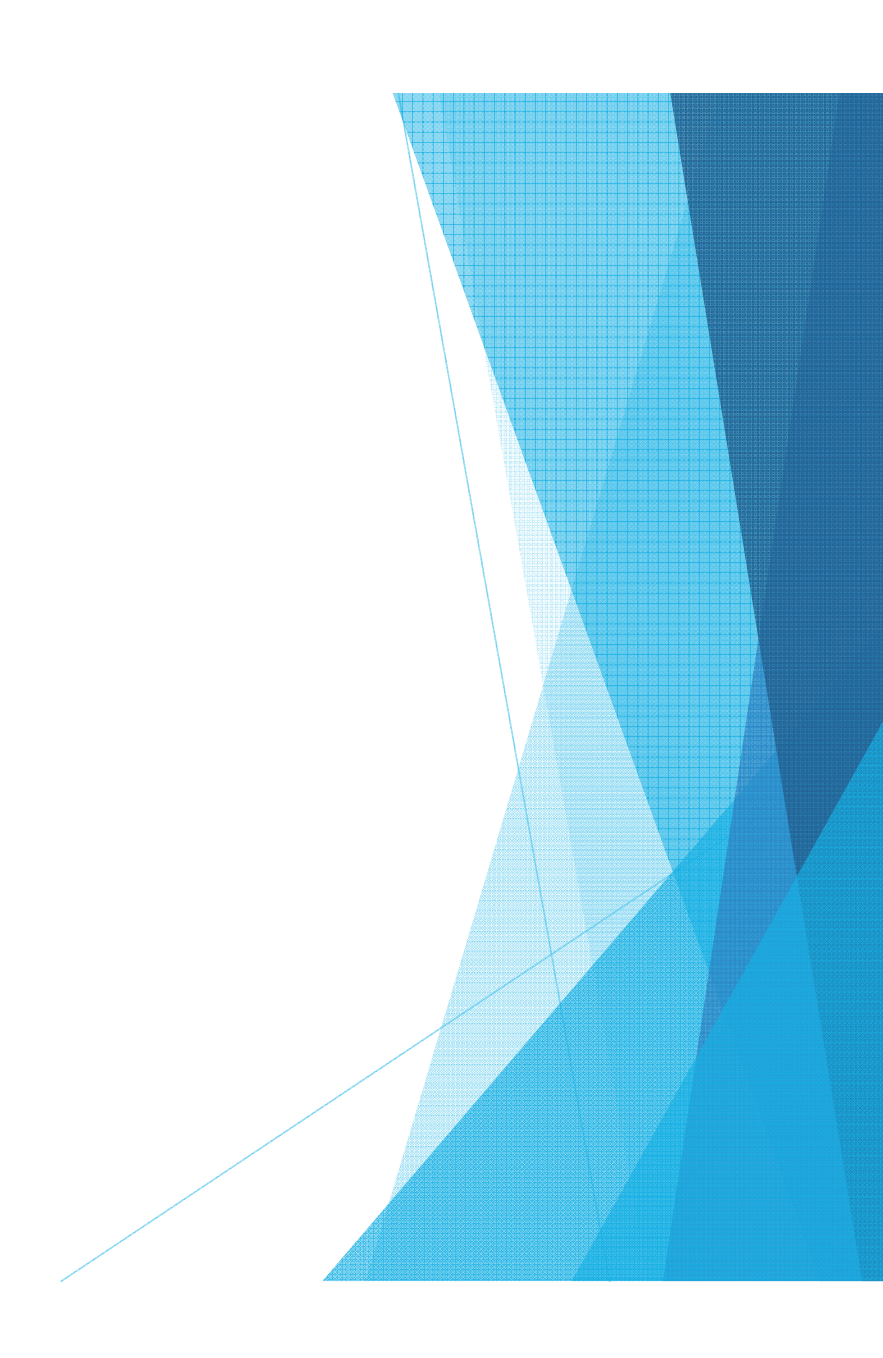

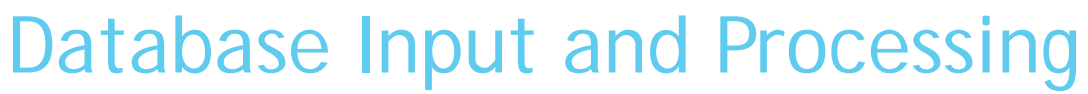

 $\blacktriangleright$ Processing sequence for each log

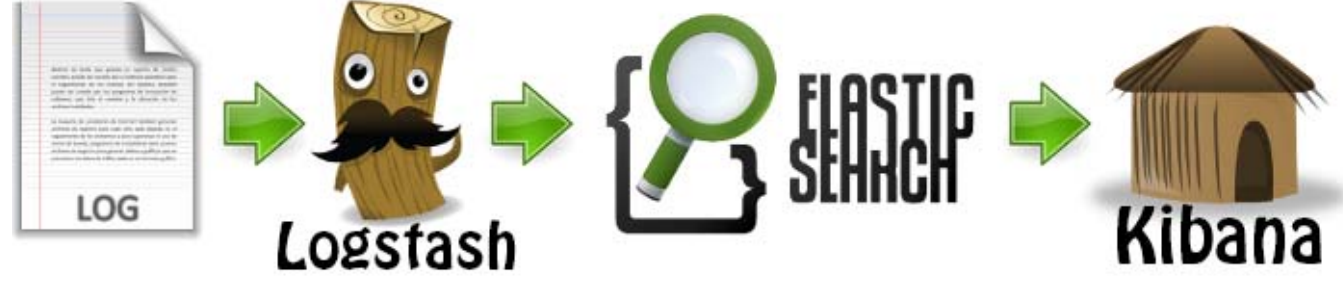

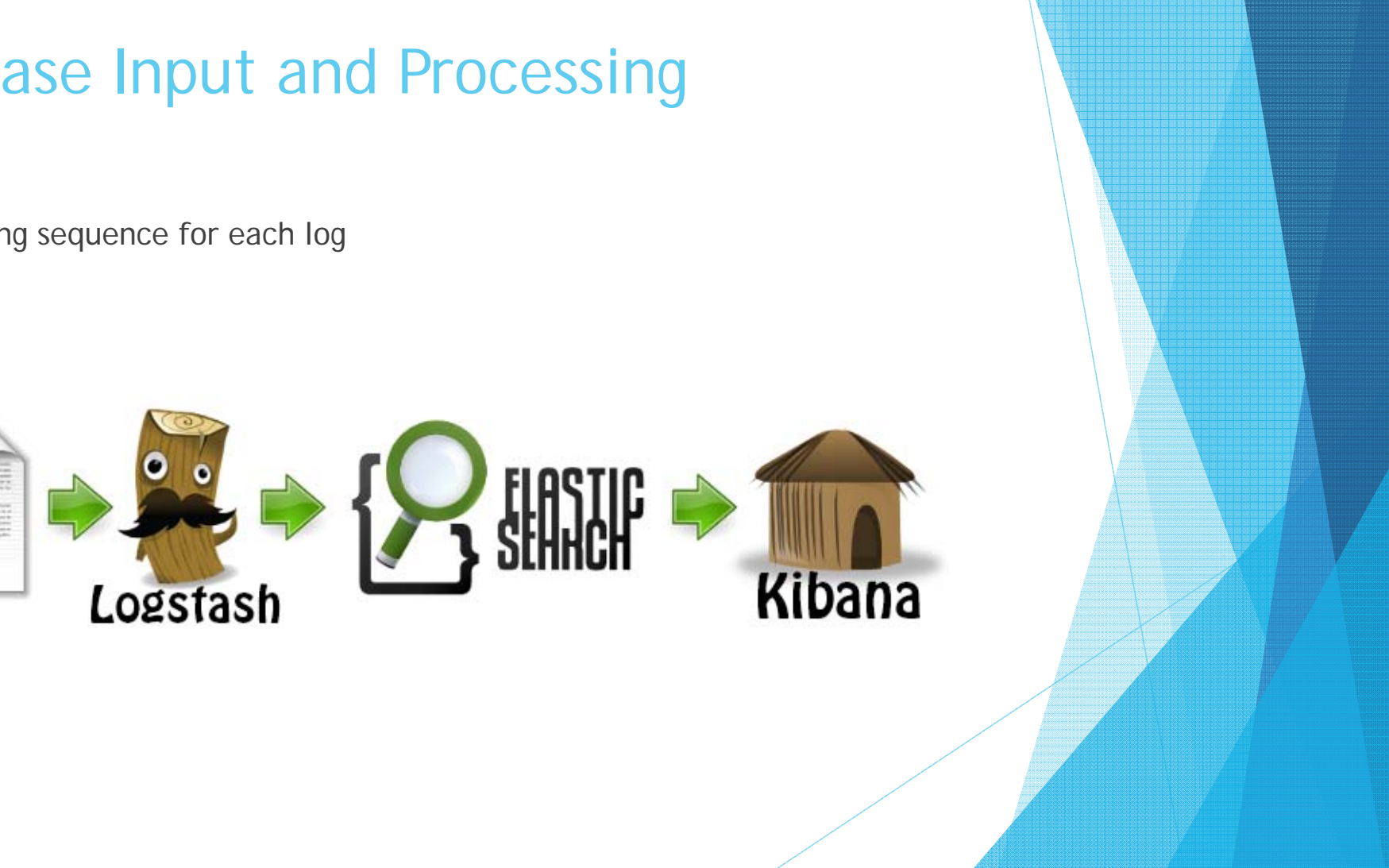

### Logstash and Elasticsearch

- $\blacktriangleright$  Logstash
	- $\blacktriangleright$ Managing events and logs
	- $\blacktriangleright$ Parse and process with plugins
- ь Elasticsearch
	- ь Java based searchable Database
	- $\blacktriangleright$ Schema-free, reads JSON (JavaScript Object Notation)
	- $\blacktriangleright$ Conflict Management

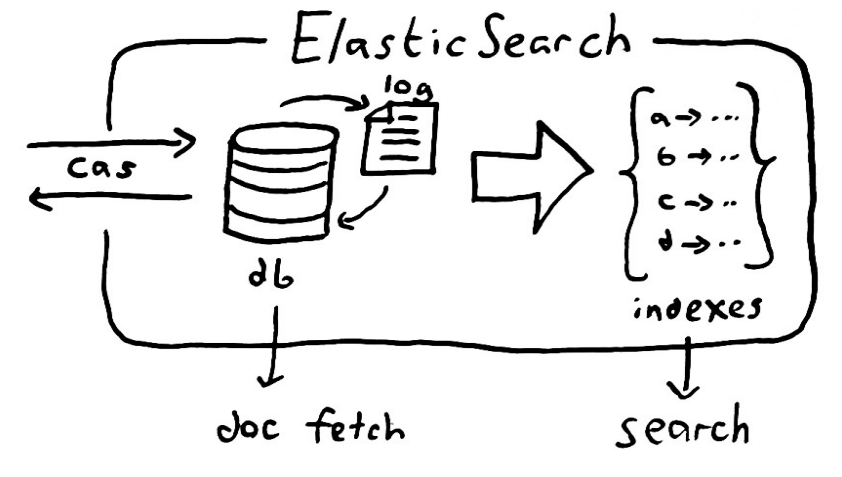

#### Kibana

- $\blacktriangleright$ Platform to visualize/query the database
- $\blacktriangleright$ Web Interface
- $\blacktriangleright$ Real-time capability

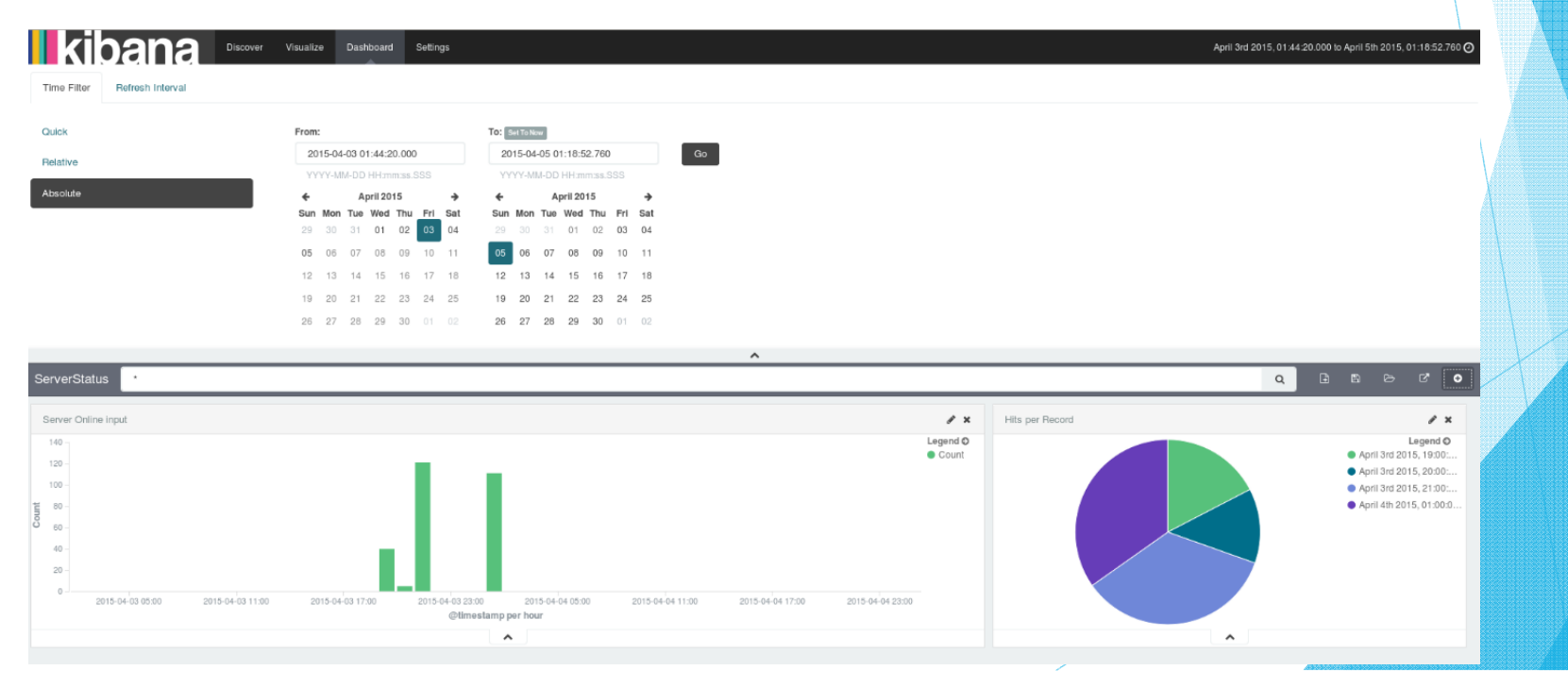

# Server Management

Will de Grasse

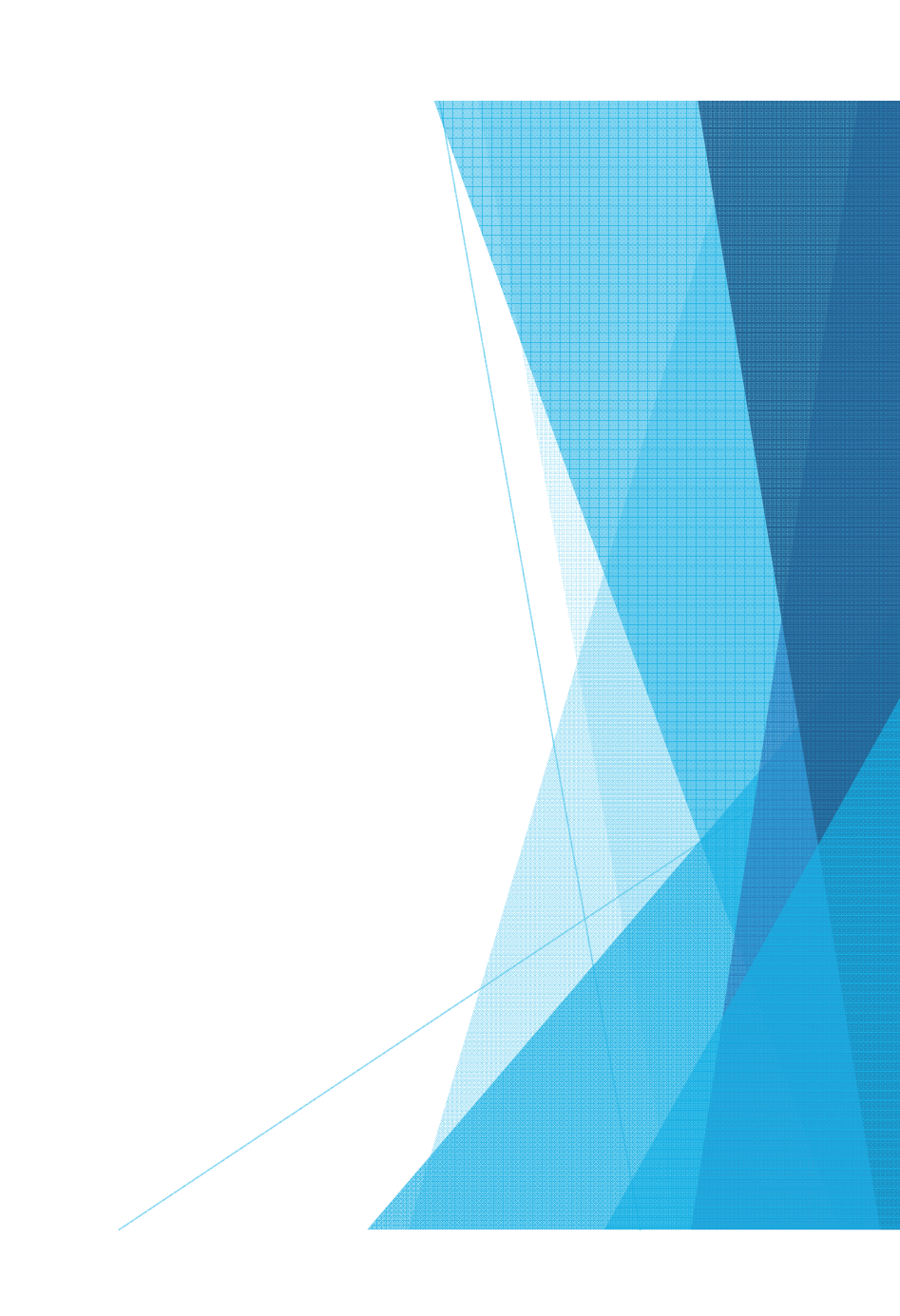

## SCP, RSYNC, and SSH

- $\blacktriangleright$  SCP (secure copy) is a straight copy procedure
	- ▶ -Based on the SSH protocol
- $\blacktriangleright$  RSYNC is more complex, using a delta-transfer algorithm
	- ▶ Can be configured to run through SSH protocol
- $\blacktriangleright$  SSH (Secure Shell)
	- ▶ Used to initiate remote, secure terminal connections

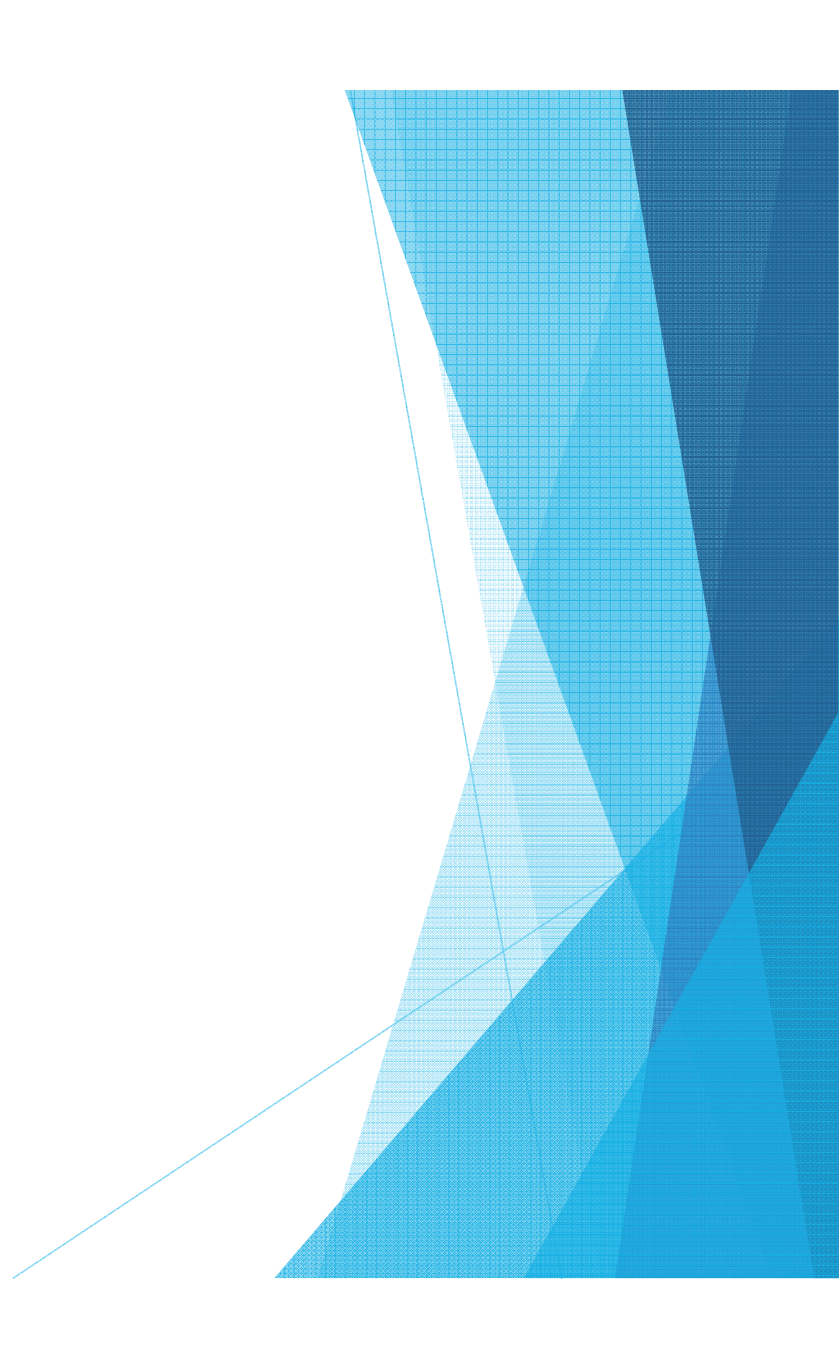

# RSA keys (Cryptographic Key Pairs)

 $\blacktriangleright$ Cryptographic key pairs form the basis of almost all modern web security

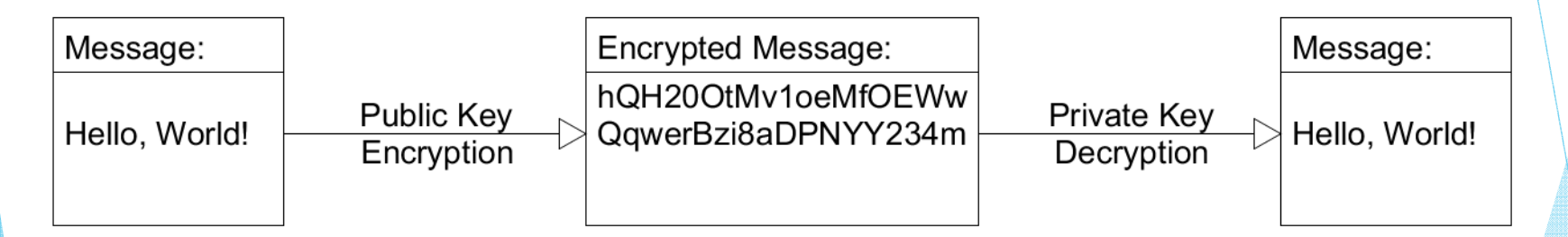

 $\blacktriangleright$ This 2 part encryption/decryption only works when using a key pair

#### **VSFTPD**

- $\blacktriangleright$ Stands for Very Secure File Transfer Protocol Daemon
- File Transfer Protocol is a robust and easy to use protocol which is used to upload or download files
- $\blacktriangleright$ VSFTPD chosen for configurability, performance and security
- $\blacktriangleright$ OpenSSL encryption ready

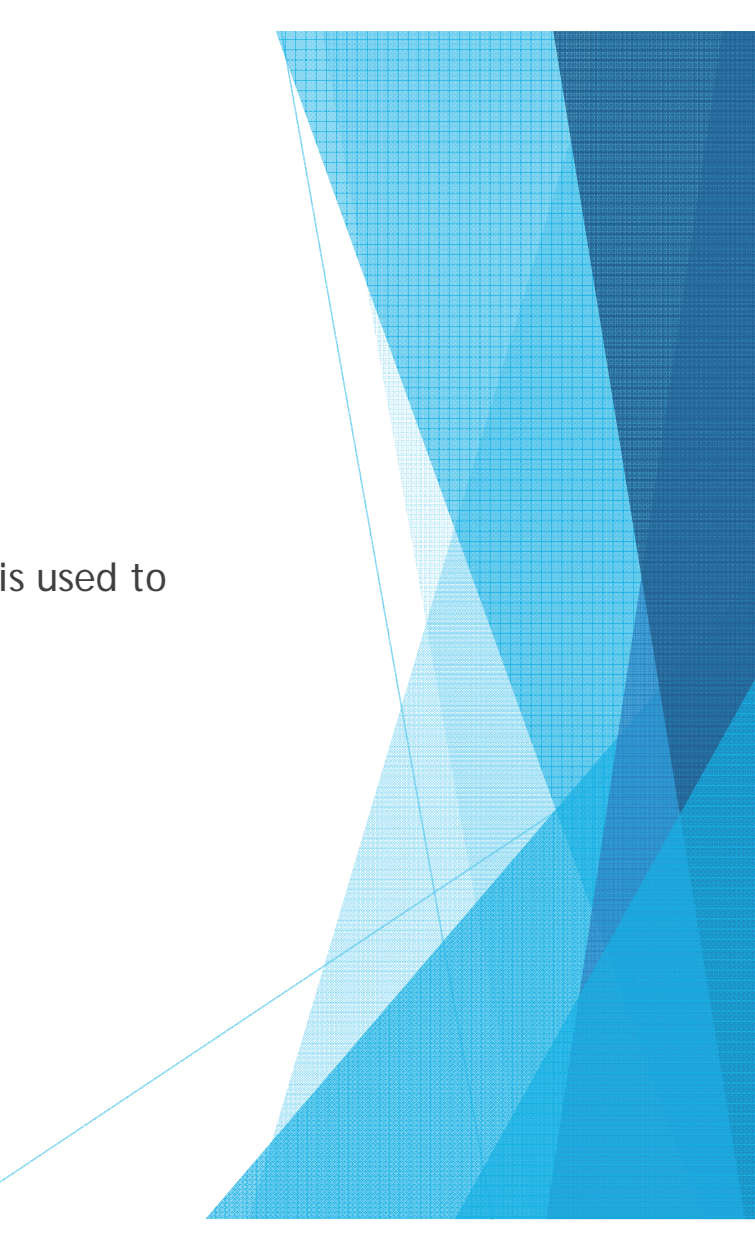

#### **Conclusior**

- $\blacktriangleright$ The server is currently at the ready to deliver traffic
- $\blacktriangleright$ A library and Wiki page prepared
- $\blacktriangleright$ Not necessarily final design choices

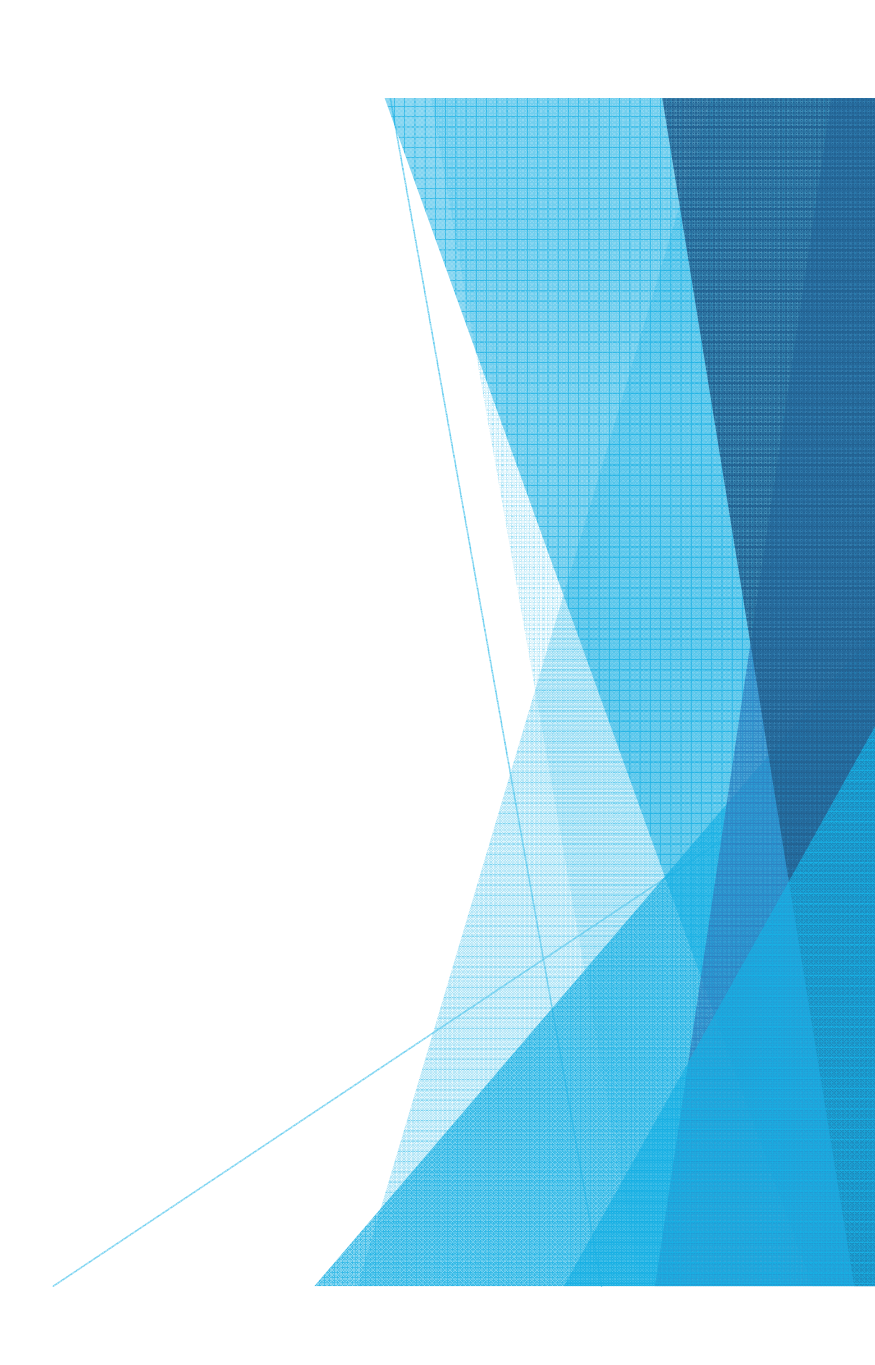

#### References

#### $\blacktriangleright$ [1]

- $\blacktriangleright$ J. Rasmusson, "Agile Nut Shell," 2014. [Online]. Available: http://www.agilenutshell.com/agile\_vs\_waterfall.
- ▶ [2]
- ▶ Python Library, "Python Libs," 2015. [Online]. Available: python.org.
- Þ [3]
- ь CentOS, "Chapter 34, Automated Tasks," 2013. [Online]. Available: https://www.centos.org/docs/5/html/Deployment\_Guide-en-US/ch-autotasks.html.
- ь [4]
- $\blacktriangleright$ W. Davison, "rsync," February 2014. [Online]. Available: https://download.samba.org/pub/rsync/rsync.html.
- ▶ [5]

Þ

 $\blacktriangleright$ NGINX, 2015. [Online]. Available: http://wiki.nginx.org/Configuration.

#### References

#### $\blacktriangleright$ [6]

- $\blacktriangleright$  UE Forum Community, "Ultimate Edition Forum," [Online]. Available: forumubuntusoftware.info.
- $\blacktriangleright$ [7]
- $\blacktriangleright$ Elastic, "https://www.elastic.co/products," 2015. [Online].
- $\blacktriangleright$ [8]
- $\blacktriangleright$ Logstash, "http://logstash.net/docs/1.4.2/," 2014. [Online].
- $\blacktriangleright$ [9]
- $\blacktriangleright$  A. Cholakian, "http://exploringelasticsearch.com/overview.html," 2013. [Online].
- $\blacktriangleright$